# **La petite histoire de Photoshop**

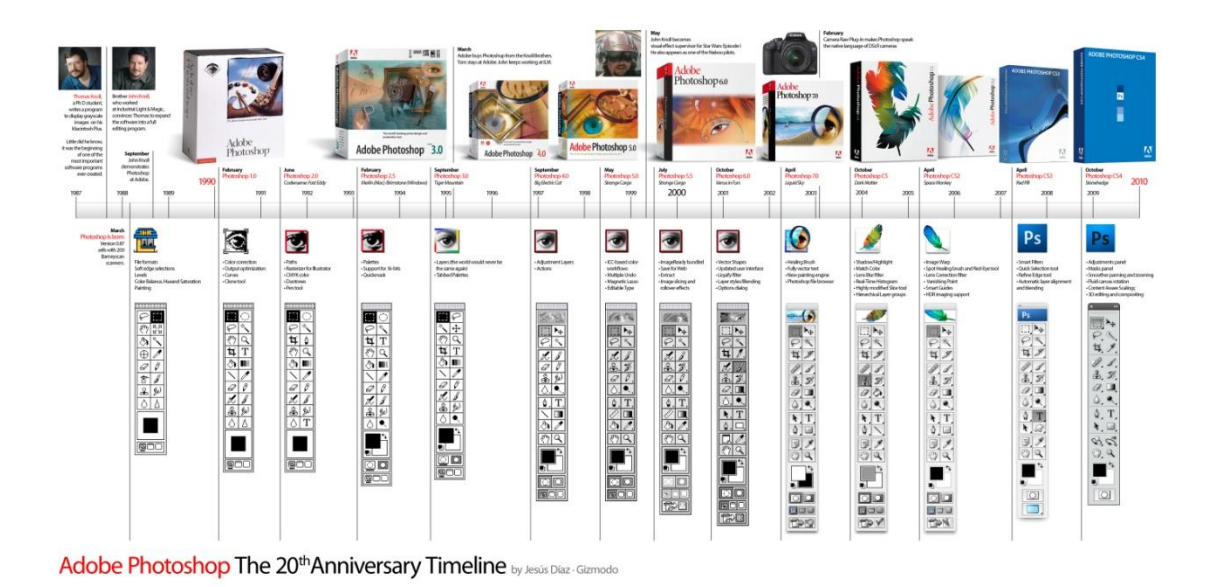

## **Qu'est-ce que Photoshop?**

Photoshop, actuellement, est le plus populaire des logiciels de retouches de l'imagerie digitale. En simple, Photoshop n'est ni plus ni moins qu'un laboratoire numérique de développement, de retouches de photos et d'images. C'est une chambre noire moderne, qui grâce aux technologies informatiques, a rendu accessible ce qui était inaccessible pour la plupart des gens il n'y encore pas si longtemps. En plus de réduire l'emplacement et l'équipement nécessaire pour travailler, comme pour la chambre noire par exemple, il a aussi réduit le temps de travail d'une façon incommensurable. À partir d'une simpliste interface, Photoshop aujourd'hui ne connait presque plus de limite à ce qui attrait à la manipulation d'images. Grâce à lui, il ne nous suffit que de quelques minutes pour se rendre de notre salon à Mars ayant pour preuve à l'appui une photo.

### **Pourquoi Photoshop?**

Quand on parle d'infographie numérique, il n'est pas rare que la retouche d'image fasse partie intégrante du travail. En quelque sorte, dans certaines circonstances,

l'infographie est un travail de tromperie. Je cite en exemple une publicité pour une agence de voyages sur laquelle nous voulons qu'apparaisse un modèle devant la mer. Si on ne dispose pas du budget et du temps nécessaire afin de se rendre à Cuba pour prendre ladite photo, on aura recours au montage d'image illusoire; C'est ici qu'entre en jeu la magie de Photoshop. Pour paraphraser Bill Gates ''Celui qui contrôle l'image, contrôle l'esprit.''

# **Le trucage d'image**

Les trucages de l'imagerie, contrairement à la croyance populaire, ne sont pas arrivés avec l'avènement de Photoshop, ils existent depuis des siècles. Les peintres de l'antiquité se donnaient à cœur joie dans la conception d'images inventées et à la modification de la réalité visuelle. On a qu'à penser à toutes les peintures surréalistes et à caractère religieux ou à une simple modification de la couleur d'un vêtement porté par un model.

En photographie comme on la connaît aujourd'hui, ces trucages sont apparus à peu près en même temps que l'arrivée de cette dernière vers la fin du XIXe siècle.

Mis à part certaines mises en scène théâtrales qui n'ont pas vraiment à voir avec la manipulation technique et directe de l'image pour faire passer son message au spectateur, l'une des premières manipulations connues est une photo d'Abraham Lincoln prise en 1860. On a pris la tête du président américain bien connu pour le mettre sur le corps d'un autre homme qui pose d'une façon officielle.

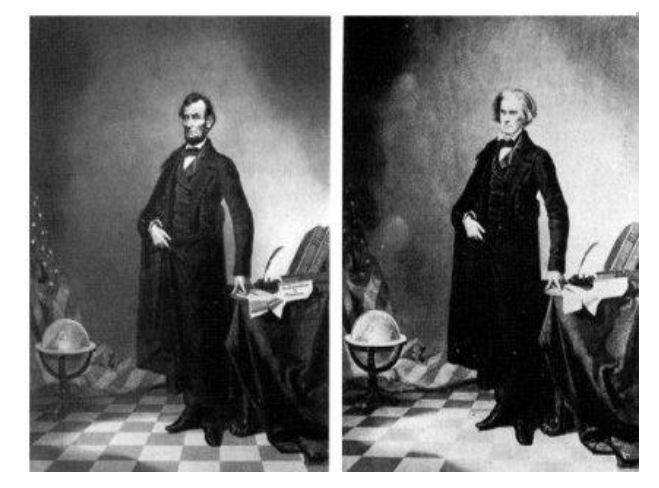

Au début, la manipulation de l'image servait surtout à la propagande politique. Certains politiciens ont vite compris qu'avoir recours à la tromperie visuelle pouvait avoir de forts avantages pour renforcer leur image ou pour manipuler l'opinion publique. Parmi ces hommes se trouvait un certain Hitler qui avait la fâcheuse habitude de faire disparaître d'une photo ceux qu'il considérait comme étant des indésirables. Comme sur l'exemple de la page suivante où l'on voit qu'il manque un personnage sur la photo de

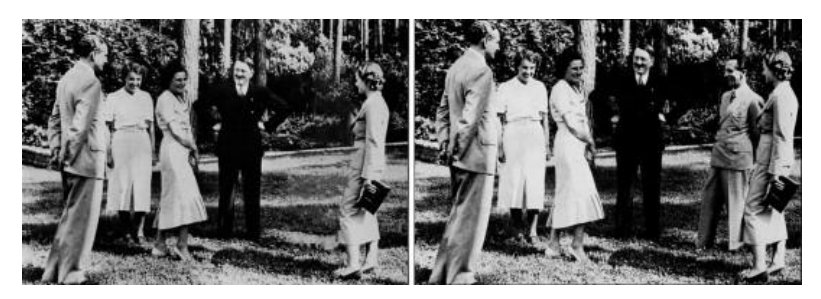

gauche. Il existe des exemples de Staline et Mussolini qui faisaient manipuler leurs images à des fins de propagandes positives à leurs égards. Castro quant à lui avait

des tendances à faire disparaître ceux qui lui ont tourné le dos après la révolution cubaine de 1959. Il serait facile d'énumérer d'autres exemples, mais ceux-ci démontrent bien le message.

C'est avec l'arrivée de l'ère généralisé du numérique à la fin des années '80 et le début des années '90 que la retouche et la manipulation se s'ont démocratisées. À la propagande politique on a ajouté l'esthétisme corporel souvent extrême, qui pour certain, frôle l'immoralité. De nos jours les possibilités de manipulation sont sans fin, car tant que l'imagination nourrira l'esprit, la technique nous donnera les moyens.

## **L'histoire**

La création de Photoshop, à ses premiers balbutiements, avait pour but de pallier à un manque technique au niveau des tons de gris dans l'affichage d'image en BitMap du

MAC Plus, le troisième modèle de la série McIntosh en 1987. Considérant ce fait comme un problème, c'est Thomas Knoll, un étudiant au doctorat en imagerie informatique de l'université du Michigan qui, suite à une initiative personnelle en dehors de sa thèse universitaire, s'appliqua à la tâche afin de créer un programme d'affichage qui allait remédier au manque. Il le baptisera 'Display'

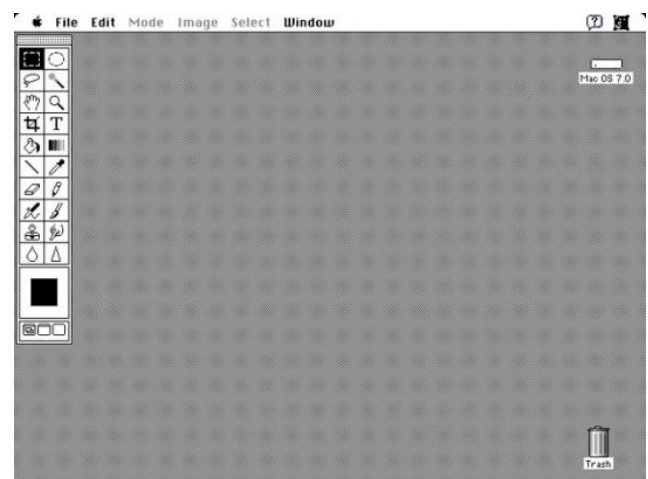

John, le frère de Thomas, qui travaillait dans l'industrie cinématographique, il fut entre autres responsable des effets spéciaux du premier film de la série Star Wars, s'est intéressé au projet, mais pour des raisons professionnelles avec une vision quelque peu différente. Il voyait plus loin et fit la recommandation qu'il fallait plutôt en faire un

logiciel complet de numérisation et d'édition d'images en couleur. Display leur offrait une excellente plate-forme de partance. Thomas accepta et retourna à l'écriture afin de modifier le code.

C'est sur un Macintosh II que Thomas allait développer la nouvelle version dotée de capacités couleurs. Après avoir mis ses études en veilleuses pour l'élaboration du projet, il revint six mois plus tard avec un tout nouveau produit qu'ils baptisèrent ImagePro. Suite aux pressions de John, ils mirent au point différentes capacités de traitement. C'est ainsi qu'apparurent les ajustements de balance des couleurs comme : les teintes, la saturation/désaturation ainsi que les propriétés du pinceau.

John, le plus aventureux des deux, convainc l'autre qu'il était temps pour eux de passer à l'élaboration du logiciel dans un but commercial. À cette époque, en 1987, nous n'étions encore qu'au tout début de l'ère étendue de l'informatique, l'ordinateur était loin de faire partie intégrante des ménages. Il est donc facile de comprendre les appréhensions de Thomas. Le temps énorme à consacrer à un projet du genre valait-il la peine compte tenu du marché? Pendant ce processus, plusieurs noms leur vinrent à l'esprit, mais c'est finalement celui de Photoshop qui fut retenu. L'un comme l'autre ne se souvient pas lequel des deux l'a dit en premier.

Pendant que Thomas travaillait à l'écriture de la programmation, John quant à lui occupait son temps à cogner aux portes des entreprises de Silicon Valley à la recherche soit d'investisseurs ou d'acheteurs potentiels. Parmi eux, il y eut Adobe et Apple. Apple se montra intéressé, et John leur laissa quelques copies. S'en suivirent les premiers cas de piratage de Photoshop de leur histoire. Plusieurs chez Apple trouvèrent le logiciel intéressant et il se fit une quantité indéterminée de copies qui furent distribuées parmi les employées et les amis dans l'entreprise.

Qui dit images numérisées, dit numériseur. Pas étonnant que la première à avoir fait confiance au produit sur le plan commercial fut l'entreprise Barneyscan qui acheta deux cents copies du logiciel afin de les vendre en ensemble avec leurs numériseurs qu'ils nommèrent Barneyscan XP.

L'entente avec Barneyscan était nettement insuffisante pour les deux hommes et John retourna voir les représentants d'Adobe pour leur présenter la plateforme améliorée. Cette fois-ci, les deux frères tapèrent dans le mille et les dirigeants de l'entreprise furent émerveillés par les possibilités qu'offrait Photoshop. C'est en février de l'année 1990 qu'il fut introduit officiellement sur le marché par Adobe. Cette année, soit le 18 février 2013, Photoshop fêtera son 23iem anniversaire.

Tout comme beaucoup de découvertes et d'inventions, c'est par une suite de besoins nouveaux, de découvertes nouvelles et de mises à jour constantes que Photoshop est devenu ce qu'il est aujourd'hui; le plus connu et le plus vendu des logiciels de retouche photo dans le monde.

## **Conclusion**

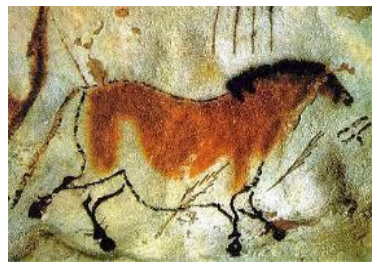

En conclusion, sur une base philosophique, je me pose cette question. Bien qu'on trouve à Photoshop une multitude de bienfaits, grâce à lui ou à cause de lui que laisserons-nous en héritage de notre civilisation pour les

siècles à venir? Si Grâce à ses dessins laissés dans des

grottes on se rappelle encore des mœurs et coutumes de l'homme préhistorique des milliers d'années après sa disparition, à tout altérer comme on le fait aujourd'hui, les futurs historiens auront-ils une fausse image de ce que nous aurons été en réalité?

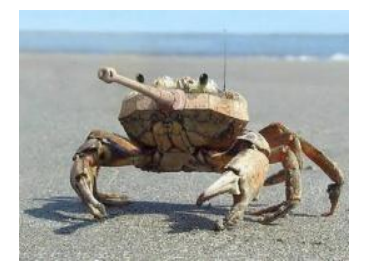

François Richard 2013